# Modeling Galaxies: Barnes-Hut Approximation

Hans Montero, Rhys Murray {hjm2133, ram2269}@columbia.edu

> cs4995.003 Final Project December 23rd, 2020

## 1 *n*-body Problem

Given a set of celestial bodies with mass, initial velocity, and initial position, we would like to simulate the motion of these bodies over time under the influence of gravity. Such simulations allow us to model the collisions and interactions of large-scale galaxy clusters. While there is a closed form solution for  $n = 2$ , no such formula exists for  $n \geq 3$ , so computationally expensive numerical solutions are required. These numerical methods vary in their approaches to calculating the effect of gravity on each body. We know from classical kinematics that the gravitational force on one body by another separated by distance r is given by the following (where  $G$  is the gravitational constant):

$$
F=G\frac{m_1m_2}{r^2}
$$

A naïve algorithm would run in  $\mathcal{O}(n^2)$  time, where for each time step, the algorithm calculates the net force on a given body by iterating over the entire set of bodies and accounting for every single body, regardless of distance. This algorithm clearly will not scale well at the galaxy-level with a huge number of bodies. Further overhead would be added by calculating the positions of the bodies at each step and displaying them. We must seek a more efficient algorithm if we wish to seamlessly model large systems over more fine-grained periods of time.

## 2 Barnes-Hut Approximation

The Barnes-Hut Approximation seeks to cut down computation by grouping very distant masses together into one larger mass. The first step is to divide up the  $n$  bodies into a quadtree (for 2D simulations) to group together nearby masses. Then, for each body in the tree, we calculate the contribution of other bodies in the same way as the naïve algorithm. However, if a group of bodies is sufficiently far away, we aggregate them and use their combined mass and center of gravity for our computation. By leveraging this approximation, the algorithm's time complexity improves to  $\mathcal{O}(n \log n)$ . Whether a region is considered "distant" or not depends on the ratio of its size to its distance from the body. If this ratio exceeds a threshold value, the region is approximated as above. This threshold value can be adjusted depending on desired speed or accuracy of the simulation.

### 2.1 Data Types

We defined three main data types for our implementation: Body, QuadInfo, and QuadTree.

The Body type tracks a body's position and velocity vectors, along with other physical properties:

```
1 data Body = Body { mass :: Double - For force calculation
<sup>2</sup> , xCord :: Double
3 , yCord :: Double
4 , xVel :: Double
5 , yVel :: Double
6 , radius :: Double -- For visualization
7 }
```
The QuadInfo type holds information about a quadrant that we use in Quadtree insertion and force calculation:

```
1 data QuadInfo = QuadInfo { x1 :: Double - Quadrant boundaries
<sup>2</sup> , xr :: Double
3 , yb :: Double
4 , yt :: Double
5 , com :: CenterMass - (x, y, \text{mass})\hspace{.1cm} 6 \hspace{.1cm}
```
We can now define the QuadTree type, which is a recursive algebraic type:

```
1 data QuadTree = QuadTree QuadTree QuadTree QuadTree QuadTree QuadInfo
<sup>2</sup> 2 DepartManual QuadNode (Maybe Body) QuadInfo
```
This representation allows us to express the two cases for a quadrant: either it is occupied by at most 1 body, or it has been further divided into quadrants because there are at least two bodies in it.

#### 2.2 Implementation

The main loop of the iterative Barnes-Hut algorithm works by approximating the acceleration due to gravity on every body in the tree, updating their velocity and positions, and recreating a new QuadTree out of the updated bodies for each timestep dt. Here is our main barnesHut function that allows us to run the algorithm iteratively:

```
1 barnesHut :: QuadTree -> Double -> QuadTree
2 barnesHut oldTree dt = newTree
3 where oldbodyList = toList oldTree
4 updatedBodyList = map (\b -> approximateForce oldTree b dt) oldbodyList
5 movedBodyList = map (doTimeStep dt) updatedBodyList
6 newTree = calcCOM $ fromList movedBodyList (getInfo oldTree)
```
Note two operations in this routine: fromList and map ... approximateForce. We will attempt to parallelize them later on.

#### 2.3 Animation

Rendering the simulation as a 2D animation is done via Haskell's gloss library which provides handy functions to draw on the screen and hides the details of working directly with OpenGL.

```
1 runSimulation :: QuadTree -> (QuadTree -> Double -> QuadTree) -> IO ()
2 runSimulation qt updateFunc = simulate (InWindow "Barnes-Hut" (1500, 1500) (10, 10))
3 black 60
4\sigma5 (\ qt' -> pictures $ drawQuadTree qt' [])
\left(\setminus \right) dt qt' -> updateFunc qt' (float2Double dt))
```
Running the simulation via gloss is as simple as passing a list of Pictures to draw the current state and a function to generate a new state. In our case, we draw all of the bodies on the screen at their current positions and update our state (the QuadTree) by running the Barnes-Hut algorithm on it.

Here's a screenshot of the animation, showing a celestial system orbiting around a supermassive black hole in the center:

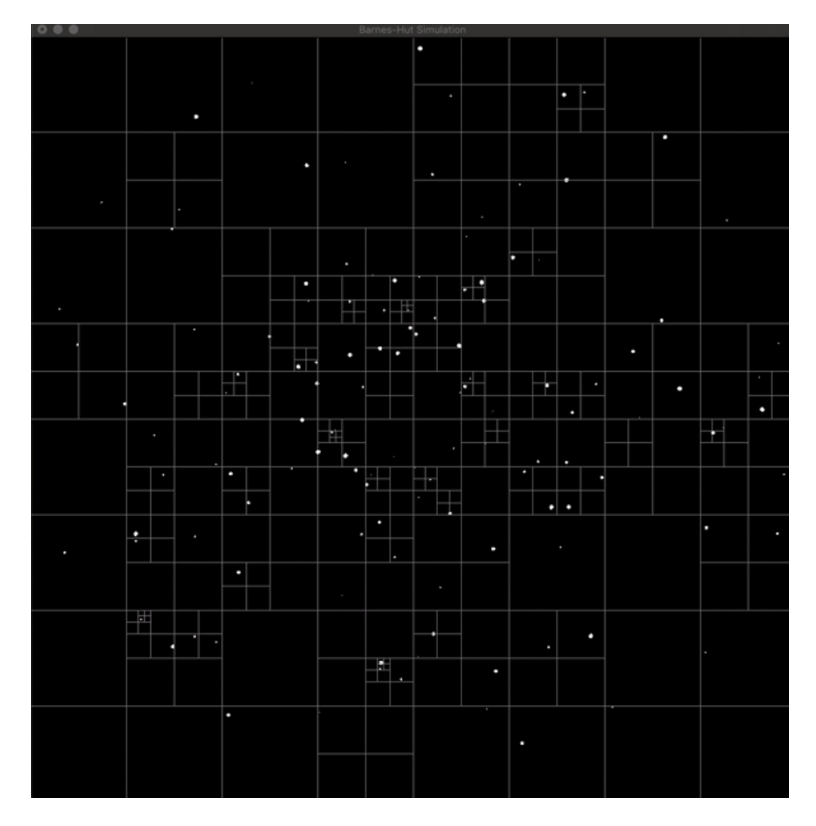

We also drew the quadrant boundaries in light grey to show that no two bodies share the same quadrant.

## 3 Parallelization

To further optimize this approximation algorithm, we can parallelize the two major computational steps. First, the quadtree construction can be delegated to four threads, as each "quadrant" of the tree can be constructed independently. We expect to see some minor speed up here, as we are not guaranteed to see even workloads for each of those quadrant constructing threads. Second, and more importantly, we can parallelize the quadtree traversal for calculating the gravitational force on a certain body. This is a perfect example of data parallelism, given the enormous amounts of bodies in realistic models and the fact that these traversals are independent of one another. Parallelizing this step should greatly speed up the runtime of the algorithm, much more so than the parallelization of the quadtree construction. We chose a reference simulation of 1000 bodies simulated for 500 timesteps as a benchmark for comparing our different attempts at parallelization.

What follows is a report of the different strategies we used and how they performed at improving the two aforementioned computational steps.

### 3.1 Force Computation

#### 3.1.1 parMap and parBuf Strategies

To implement any of the parallel strategies, we must first create instances of the NFData type classes for our custom data types. After this small change, implementing parMap and parBuffer in our simulation is as simple as changing our update function to call the appropriate parallel function.

```
1 barnesHutParMap :: QuadTree -> Double -> QuadTree
2 barnesHutParMap oldTree dt = newTree
3 where oldbodyList = toList oldTree
4 updatedBodyList = parMap rdeepseq (\b -\b approximateForce oldTree b dt) oldbodyList
5 movedBodyList = map (doTimeStep dt) updatedBodyList
6 newTree = calcCOM $ fromList movedBodyList (getInfo oldTree)
```
Note that we must use rdeepseq to deeply evaluate each of the bodies to normal form. This strategy creates sparks to evaluate the forces on each of the bodies in parallel. Spark results can be seen below:

SPARKS: 50000 (47371 converted, 0 overflowed, 0 dud, 2203 GC'd, 426 fizzled)

We can see that most sparks are being converted, but a significant percentage is being garbage collected or is fizzling, indicating that each work unit is too small. parBuffer reduces this problem by sparking only a certain number of sparks at a time (100 in our case), but we still ran into similar problems with unbalanced workloads. This problem can be eliminated entirely by chunking the list and giving each core more work. However, even with this highly unbalanced work load, we saw significant speedups that will be detailed below.

#### 3.1.2 parListChunks and parBufChunks Strategies

Seeing how the previous two strategies were too fine-grained, we sought out chunking strategies to ensure that the CPUs have decently sized work items to compute. We tried the built in parListChunks strategy and set it up in a way that would allow us to programmatically try different chunk sizes so we could figure out which was the ideal size for a given CPU count:

```
1 barnesHutParListChunks :: Int -> QuadTree -> Double -> QuadTree
2 barnesHutParListChunks cz oldTree dt = newTree
3 where oldbodyList = toList oldTree
_4 newTree = fromList (map (\b ->
5 doTimeStep dt $ approximateForce oldTree b dt) oldbodyList
6 u\sin\theta parListChunk cz rdeepseq) (getInfo oldTree)
```
This strategy would ensure us that less sparks would be created and that each spark would have more meaningful work to do. Surely enough, the spark stats showed that this strategy was indeed more successful:

```
SPARKS: 6500 (6500 converted, 0 overflowed, 0 dud, 0 GC'd, 0 fizzled)
```
In the next section, we will show some more experiments that we ran for parListChunks to find its ideal chunk size across different CPU counts and to see its spark behavior through Threadscope.

Out of curiosity, we also developed a strategy of our own, named barnesHutParBufChunks. Seeing how well parListChunks performed, we were wondering if we could combine its benefits with parBuffer, which would ensure that we don't overwhelm the system with too many sparks at any given time. We imagined this would come in handy for larger datasets.

```
1 barnesHutParBufChunks :: Int -> QuadTree -> Double -> QuadTree
2 barnesHutParBufChunks cz oldTree dt = newTree
3 where oldbodyList = toList oldTree
4 updatedBodyList = concat (map (\overline{b} ->
5 doTimeStep dt $ approximateForce oldTree b dt)) (chunksOf cz oldbodyList)
6 `using` parBuffer 100 rdeepseq)
          7 newTree = calcCOM $ fromListPar updatedBodyList (getInfo oldTree)
```
We had to manually replicate the chunking from parListChunks by using chunksOf to break up the dataset. The spark stats showed that this strategy was indeed helpful in controlling spark creation:

SPARKS: 4500 (4500 converted, 0 overflowed, 0 dud, 0 GC'd, 0 fizzled)

In the next section, we'll compare the performances of barnesHutParListChunks and barnesHutParBufChunks to see which is actually more preferable in terms of runtime.

#### 3.1.3 Analysis

To begin, we can plot all four of the strategies we mentioned on the same set of axes to see which one is worth investigating a little deeper. For the chunking strategies, we used their optimal chunk sizes for this experiment (see discussion below on optimal chunk size).

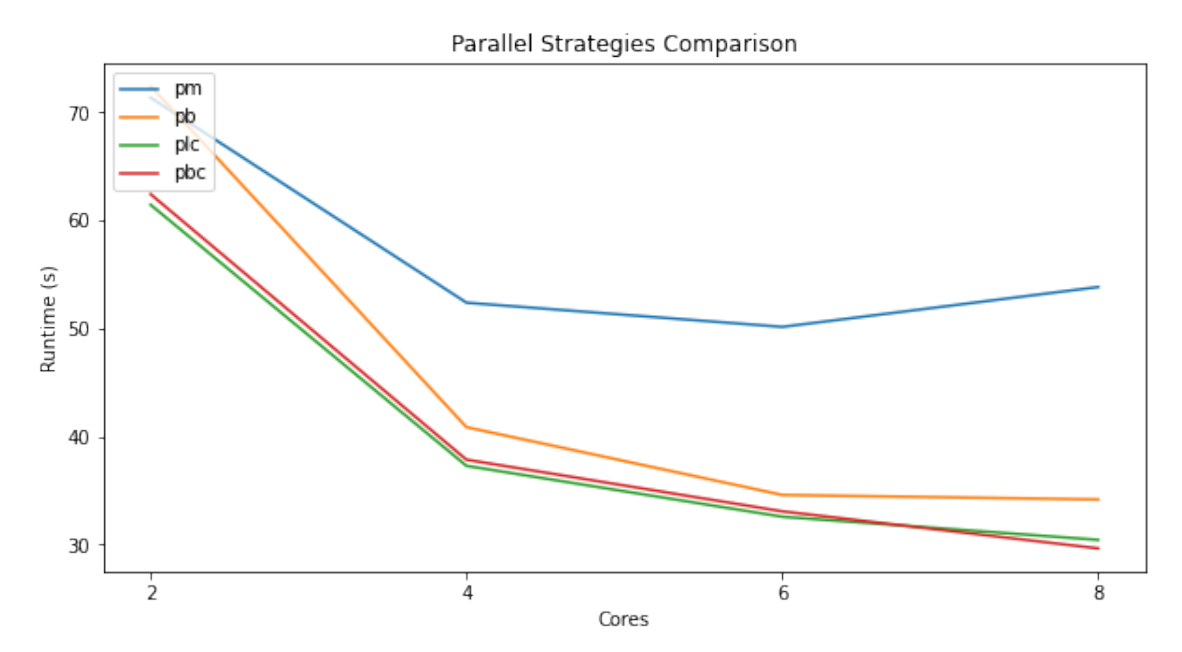

As expected, the chunking strategies perform significantly better than the non-chunking strategies. This is probably because the chunking strategies create less sparks and thus suffer less overhead in their creation. We were also curious how barnesHutParListChunks and barnesHutParBufChunks would perform in our experiments. As we can see, they pretty much performed similarly, with the latter only winning out very slightly at 8 cores. Below, we tabulated the speedup results from all four strategies on different core counts compared to the original sequential algorithm. The speedups didn't match up with core count 1:1, but that was to be expected – there are still significant portions of the algorithm that aren't parallelized. Also, we believe the superlinear speedups, i.e. a 2.5x speedup for 2 cores, is due to increases in memory allocation when run with multiple cores. This leads to less frequent garbage collection and thus even faster runtimes.

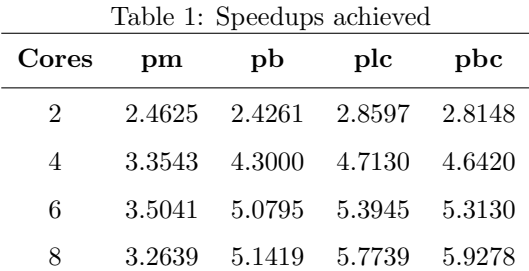

The next question to ask here, seeing that the chunking strategies are the best, is "what is the ideal chunk size for chunking strategies?". We designed a new experiment where we would try different chunk sizes at different CPU counts for barnesHutParListChunks. Here are the results:

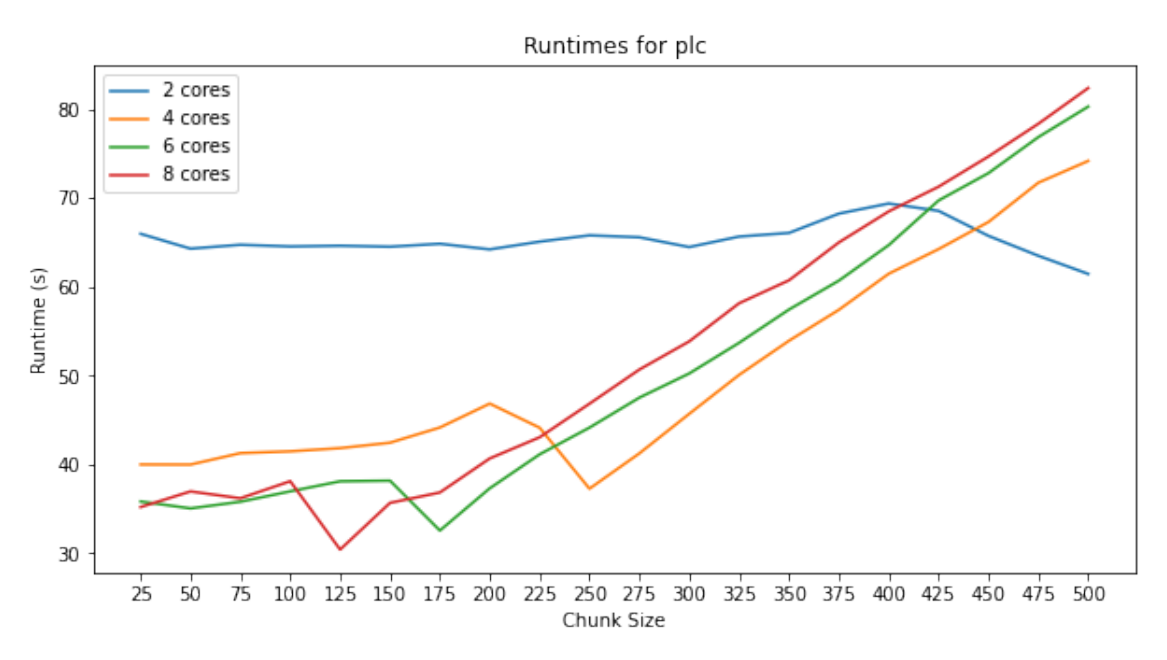

All four plots achieve their minimum at chunkSize = numBodies/numCPUs. This chunk size ensures that each core will have a balanced amount of work to do and that no other core is just standing by. Users of the chunking strategies should therefore calculate this ratio and use it as the chunk size to achieve optimal runtime and resource usage.

We've seen that barnesHutParListChunks has a perfect conversion rate and that we can configure it to use an optimal chunk size. Finally, we should analyze the performance of the algorithm using Threadscope to observe actual CPU usage.

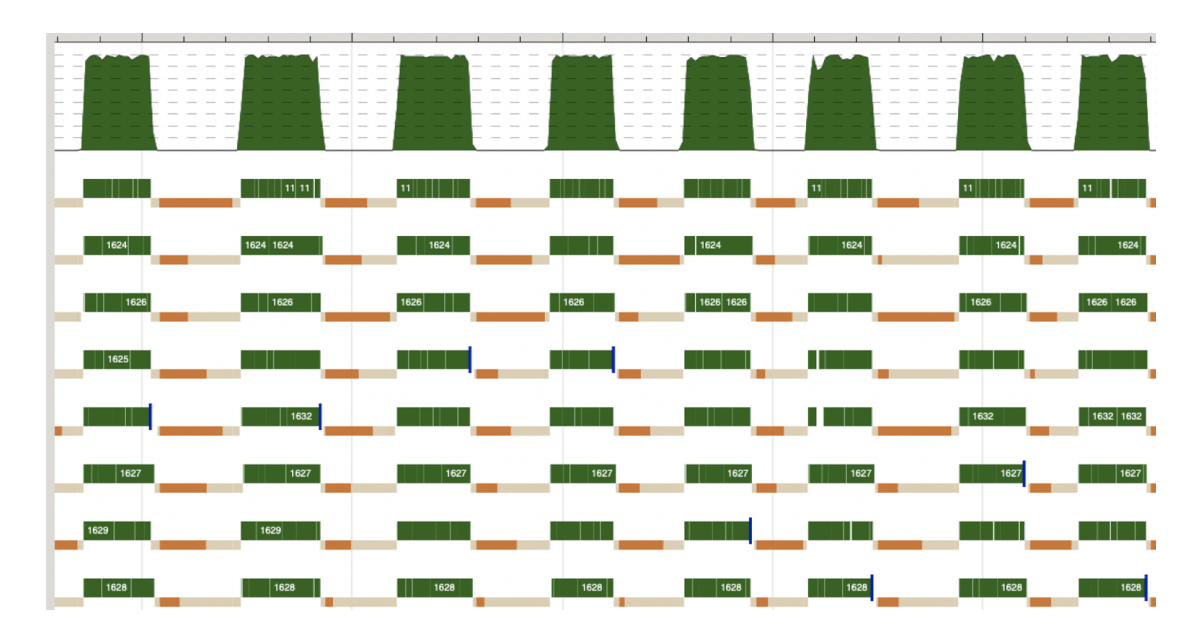

On the one hand, we're very pleased with the CPU usage. We are almost always using all eight cores to their fullest extent, which means the strategy really does ensure good balancing. There are some dips though, and this probably has to do with the single-threaded aspects of the algorithm (like QuadTree creation and printing out information). On the other hand, the pauses due to the garbage collector are a little troubling. Our implementation seems to use a very large amount of memory that often gets discarded, which means the GC will have to step in quite frequently. This has to do with the QuadTree creation per iteration. We can't easily update it given the pure nature of Haskell so we instead create an entirely new one. The sizes of the QuadTrees can be quite large, so it probably is costly to discard them so frequently like we are. Nonetheless, because barnesHutParListChunks saw excellent spark conversion, speedups, and CPU usage, we are quite proud of the implementation!

### 3.2 Parallel QuadTree Construction

As mentioned above, we can also exploit natural parallelism in the QuadTree construction. Each quadrant can be constructed independently of one another and then stitched back together in the end.

```
1 fromListPar :: [Body] -> QuadInfo -> QuadTree
2 fromListPar bs qi = QuadTree nw' ne' sw' se' qi
3 where (QuadTree nw ne sw se _) = emptyQTree minNum maxNum minNum maxNum
          (minNum, maxNum) = squareBounds qi bs5 makeTreeForQuad quad = (flip fromList (getInfo quad) . filter (inQuad quad)) bs
6 (nw', ne', sw', se') = runEval $ do
\tau parNW <- rparWith rdeepseq (makeTreeForQuad nw)
                                  parNE <- rparWith rdeepseq (makeTreeForQuad ne)
9 parSW <- rparWith rdeepseq (makeTreeForQuad sw)
10 parSE <- rparWith rdeepseq (makeTreeForQuad se)
11 11 return (parNW, parNE, parSW, parSE)
```
Runtimes for the plc strategy with and without parallel insertion can be seen below. fromListPar provides a noticeable yet very small decrease in runtime. This increases with more and more bodies in the simulation as we'd expect. However, once again the workload is unbalanced, and we began to see similar fizzling problems as with parMap and parBuffer. The number of bodies in each quadrant is vastly different in some timesteps than others, and this imbalance leads to occasional fizzles.

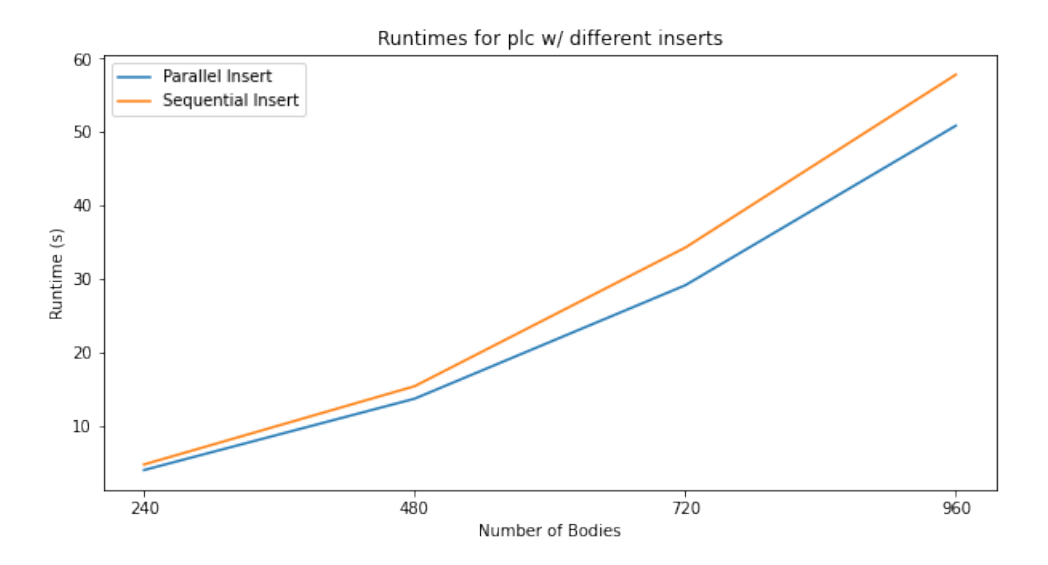

## 4 Conclusion

In our journey to optimize the runtime of the Barnes-Hut algorithm and parallelize it, we learned a few key lessons about parallelization. First, not all work is worth being parallelized. We saw this when we were implementing parallel QuadTree construction. If the work units are too small, the overhead from spark management will win out and reduce speedups. Next, we learned that more cores doesn't always mean better performance. This is very algorithm dependent and requires good work balancing. We observed this while experimenting for the ideal chunk size for barnesHutParListChunks – some chunk sizes are so non-ideal that they yield worse runtimes as you increase the number of cores. This all ties into the most important lesson we got out of this: parallelization in Haskell requires experimentation. In other languages, we would often just blackbox away parallelization mechanisms and just assume we'll see speedups. While that can still be true in Haskell, we have more power here in fine tuning that speedup. We are able to choose different strategies which, as we've proven above, yield different speedups. While the process of experimentation isn't as easy as simply blackboxing it all away, it is certainly more rewarding.

The project repository can be found here: <https://github.com/hmontero1205/barnes-hut>

### 5 Code Listing

Building from Source

```
$ # Requires stack.
$ stack install
$ # Assuming you have ~/.local/bin in your path,
$ barnes-hut -h
usage: barnes-hut [-r <min-radius> <max-radius> -n <num-bodies> -m <max-mass> |
                   -i <iterations> -n <numBodies> [pm|plc <chunk-size>|pb|pbc <chunk-size>]]
```
 $1$  {- Main.hs: Entrypoint for our implementation  $-$ }

<sup>2</sup> module Main where

<sup>3</sup> import QuadTree

import System. Random

<sup>5</sup> import Physics

import Visualize

import Control.Parallel.Strategies(parMap, rdeepseq, parListChunk, using, parBuffer,

 $\rightarrow$  Eval)

```
8 import System.Environment (getArgs, getProgName)
9 import System.Exit
10 import Data.List.Split(chunksOf)
11
12 empty :: QuadTree
13 empty = emptyQTree (-20000) 20000 (-20000) 20000
14
15
16 barnesHutParMap :: QuadTree -> Double -> QuadTree
17 barnesHutParMap oldTree dt = newTree
18 where oldbodyList = toList oldTree
19 updatedBodyList = parMap rdeepseq (\hbar \rightarrow approximateForce oldTree b dt)
           \rightarrow oldbodyList
20 movedBodyList = map (doTimeStep dt) updatedBodyList
21 newTree = calcCOM $ fromList movedBodyList (getInfo oldTree)
22
23 barnesHutParBufChunks :: Int \rightarrow QuadTree \rightarrow Double \rightarrow QuadTree
24 barnesHutParBufChunks cz oldTree dt = newTree
25 where oldbodyList = toList oldTree
26 updatedBodyList = concat (map (map \langle \rangleb -> doTimeStep dt $ approximateForce
           ,→ oldTree b dt)) (chunksOf cz oldbodyList) `using` parBuffer 100 rdeepseq)
27 newTree = calcCOM $ fromListPar updatedBodyList (getInfo oldTree)
28
29 barnesHutParListChunks :: Int -> QuadTree -> Double -> QuadTree
   barnesHutParListChunks cz oldTree dt = newTree
31 where oldbodyList = toList oldTree
32 newTree = fromListPar (map \Delta > 0doTimeStep dt $ approximateForce oldTree b dt)
           \rightarrow oldbodyList `using` parListChunk cz rdeepseq) (getInfo oldTree)
33
34 barnesHutParBuffer :: QuadTree -> Double -> QuadTree
35 barnesHutParBuffer oldTree dt = newTree
36 where oldbodyList = toList oldTree
37 updatedBodyList = map (\b -> approximateForce oldTree b dt) oldbodyList `using`
               parBuffer 100 rdeepseq
38 movedBodyList = map (doTimeStep dt) updatedBodyList
39 newTree = calcCOM (fromList movedBodyList (getInfo oldTree))
40
41 barnesHut :: QuadTree -> Double -> QuadTree
42 barnesHut oldTree dt = newTree
43 where oldbodyList = toList oldTree
44 updatedBodyList = map (\b -> approximateForce oldTree b dt) oldbodyList
45 movedBodyList = map (doTimeStep dt) updatedBodyList
46 newTree = calcCOM $ fromListPar movedBodyList (getInfo oldTree)
47
48 makeBHSystem :: Int -> Int -> QuadTree
49 makeBHSystem n spacing = calcCOM $ insert blackhole $ fromList orbiters (getInfo empty)
50 where blackhole = Body 5000000 0 0 0 0 1
51 orbiters = [(x ->) generateDrbiter blackhole (fromIntegral x) 10) (spacing +
                spacing * i) | i <- [0..(n-2)]]
52
53 makeBHSystemRandom :: Int -> [Double] -> [Double] -> [Double] -> QuadTree
54 makeBHSystemRandom n radii angles masses = calcCOM $ insert blackhole $ fromList
    \rightarrow [generateOrbiterAngle blackhole radius' mass' angle' | (radius', mass', angle') <-
    \leftrightarrow combinedList] (getInfo empty)
55 where blackhole = Body 500000000 0 0 0 0 1
56 combinedList = take n $ zip3 radii angles masses
57
```

```
9
```

```
58 simpleLoop :: Int -> (QuadTree -> Double -> QuadTree) -> QuadTree -> Double -> QuadTree
59 simpleLoop n f tree dt
60 | n > 0 = simpleLoop (n - 1) f (f (calcCOM tree) dt) dt
    \vert otherwise = calcCOM tree
62
63 simpleLoop' :: Int \rightarrow Quadrree \rightarrow Double \rightarrow Exal Quadrree64 simpleLoop' n tree dt
65 | n \leq 0 = return tree
66 | otherwise = do let oldBodyList = toList tree
67 newBodyList <- parListChunk 24 rdeepseq (map (\b -> doTimeStep dt $
                      approximateForce tree b dt) oldBodyList)
68 newBodyList' <- rdeepseq newBodyList
69 simpleLoop' (n - 1) (calcCOM $ fromList newBodyList' (getInfo tree))
                   \rightarrow dt
70
71 doUsage :: IO ()
72 doUsage = do progName \leq getProgName
73 die $ "usage: " ++ progName ++
74 "[-r <minRadius> <maxRadius> -n <numBodies> -m <maxMass> | -i
                  → <iterations> -n <numBodies> [pm|plc <chunk-size>|pb|pbc
                  → <chunk-size>]]"
75
76 randomlist :: Random a => a -> a -> IO [a]
77 randomlist a b = fmap (randomRs (a,b)) newStdGen
78
79 main :: IO ()
80 main = do
81 args <- getArgs
82 case args of
83 ["-r", minRadius, maxRadius, "-n",
84 numBodies, "-m", maxMass] -> do radii <- randomlist (read minRadius) (read
        \rightarrow maxRadius :: Double)
85 angles <- randomlist 0 (2 * pi :: Double)
86 masses <- randomlist 0 (read maxMass :: Double)
87 runSimulation (makeBHSystemRandom (read numBodies)
                                    \rightarrow radii angles masses) (barnesHutParListChunks
                                    \rightarrow ((read numBodies) `div` 4))--(\qt _ -> qt)
88 ["-i", its, "-n", nb] \rightarrow do radii <- randomlist (1000) (50000 :: Double)
89 angles <- randomlist 0 (2 * pi :: Double)
90 masses <- randomlist 0 (1000 :: Double)
91 print $ simpleLoop (read its) barnesHut
                                \leftrightarrow (makeBHSystemRandom (read nb) radii angles masses)
                                \rightarrow 0.5
92 ["-i", its, "-n", nb, "pm"] -> print $ simpleLoop (read its) barnesHutParMap (bhs
        \rightarrow (read nb)) 0.5
^{93} ["-i", its, "-n", nb, "plc", cz] -> do radii <- randomlist (1000) (50000 :: Double)
94 angles <- randomlist 0 (2 * pi :: Double)
95 masses <- randomlist 0 (1000 :: Double)
96 print $ simpleLoop (read its)
                                            (barnesHutParListChunks $ read cz)
                                            (makeBHSystemRandom (read nb) radii
                                          \leftrightarrow angles masses) 0.5
                                          \hookrightarrow\hookrightarrow97 ["-i", its, "-n", nb, "pbc", cz] -> do radii <- randomlist (1000) (50000 :: Double)
98 angles <- randomlist 0 (2 * pi :: Double)
99 masses <- randomlist 0 (1000 :: Double)
```
**print \$ simpleLoop (read its)** (barnesHutParBufChunks \$ read cz) (makeBHSystemRandom (read nb) radii angles masses) 0.5  $\rightarrow$  $\rightarrow$  $\rightarrow$  ["-i", its, "-n", nb, "pb"] -> print \$ simpleLoop (read its) barnesHutParBuffer  $\rightarrow$  (bhs (read nb)) 0.5  $_{102}$   $\rightarrow$  doUsage 103 where bhs nb' = makeBHSystem nb' 1000

```
1 \{- QuadTree.hs: Quadtree definition and helpers -}
2 module QuadTree where
3 import Control.DeepSeq
  import Control.Parallel.Strategies(rdeepseq, runEval, rparWith)
5
6 data Body = Body { mass :: Double
7 , xCord :: Double
8 , yCord :: Double
9 , xVel :: Double
10 , yVel :: Double
11 , radius :: Double
\overline{12} }
13
14 instance NFData Body where
15 rnf (Body m x y xv yv r) = rnf m deepseq16 rnf x \text{degree}17 rnf y `deepseq`
18 rnf xv deepseq
19 rnf yv 'deepseq'
20 rnf r
21
22 instance Eq Body where
23 b1 == b2 = (xCord b1 == xCord b2) && (yCord b1 == yCord b2)
24
25 data CenterMass = CenterMass { cMass :: Double
<sup>26</sup> , cx :: Double
<sup>27</sup> , cy :: Double
28 }
29
30 instance NFData CenterMass where
31 rnf (CenterMass m x y) = rnf m `deepseq` rnf x `deepseq` rnf y
32
33 instance Show CenterMass where
34 show (CenterMass ma xx yy) = "COM " ++ show ma ++ " \mathbb{Q} " ++ "(" ++ show xx ++ ", " ++
     \leftrightarrow show yy ++ ")"
35
36 data QuadInfo = QuadInfo { xl :: Double
37 , xr :: Double
38 , yb :: Double
39 , yt :: Double
40 , com :: CenterMass
41 }
42
43 instance NFData QuadInfo where
44 rnf (QuadInfo xl' xr' yb' yt' com') = rnf xl' `deepseq`
45 rnf xr' `deepseq`
46 rnf yb' `deepseq`
```

```
<sup>47</sup> and <sup>47</sup> rnf yt<sup>'</sup> deepseq`
48 rnf com'
49
50
51 instance Show QuadInfo where
52 show (QuadInfo xxl xxr yyb yyt com') = "QI[ X:" ++ show xxl ++ "-" ++ show xxr ++ ",
       \rightarrow Y:" ++ show yyb ++ "-" ++ show yyt ++ ", "++ show com' ++ "]"
53
54 instance Show Body where
55 show (Body m x y xVel' yVel' radius') = "body \mathcal{Q} (" ++ show x ++ ", " ++ show y ++ ")
        \rightarrow -> mass: " ++ show m ++ ", vel: (" ++ show xVel' ++ ", " ++ show yVel' ++ ")" ++
        → ", radius: " ++ show radius'
56
57 data QuadTree = QuadTree QuadTree QuadTree QuadTree QuadTree QuadInfo
58 | QuadNode (Maybe Body) QuadInfo
59
60 instance NFData QuadTree where
61 rnf (QuadTree nw ne sw se qi) = rnf nw 'deepseq' rnf ne 'deepseq' rnf sw 'deepseq'
       ,→ rnf se `deepseq` rnf qi
62 rnf (QuadNode (Just b) qi) = rnf b `deepseq` rnf qi
63 rnf (QuadNode Nothing qi) = rnf qi
64
65 getCOMX :: QuadTree -> Double
66 getCOMX (QuadTree - - - - qi) = cx . com $ qi
67 getCOMX (QuadNode q qi) = cx . com $ qi
68
69 getCOMY :: QuadTree -> Double
70 getCOMY (QuadTree - - - - qi) = cy . com $ qi
71 getCOMY (QuadNode q qi) = cy . com $ qi
72
73 getCOMM :: QuadTree -> Double
74 getCOMM (QuadTree - - - - qi) = cMass . com $ qi
75 getCOMM (QuadNode q qi) = cMass . com $ qi
76
77 toList :: QuadTree -> [Body]
78 toList (QuadNode Nothing _) = []
79 toList (QuadNode (Just b)  = [b]
80 toList (QuadTree nw ne sw se ) = toList nw ++ toList ne ++ toList sw ++ toList se
81
82 squareBounds :: QuadInfo -> [Body] -> (Double, Double)
s_3 squareBounds qi bs = (minNum, maxNum)
84 where x1' = min (x1 qi) (minimum $ map xCord bs)s5 xr' = max (xr qi) (maximum $ map xCord bs)
86 yb' = min (yb qi) (minimum $ map yCord bs)
87 yt' = max (yt qi) (maximum $ map yCord bs)
\text{minNum} = \text{min x1' yb'} - \text{ensure} we always have a square
89 maxNum = max xr' yt'
90
0192 fromList :: [Body] -> QuadInfo -> QuadTree
93 fromList bs qi
94 | null bs = emptyQTree (xl qi) (xr qi) (yb qi) (yt qi)
95 | otherwise = foldl (flip insert) empty bs
96 where empty = emptyQTree minNum maxNum minNum maxNum -- Dynamically calculate bounds
       \rightarrow of new Quadtree
97 (minNum, maxNum) = squareBounds qi bs
98
```

```
99 getInfo :: QuadTree -> QuadInfo
_{100} getInfo (QuadTree _{- - -} _{-} qi) = qi
101 getInfo (QuadNode _ qi) = qi
102
103 fromListPar :: [Body] -> QuadInfo -> QuadTree
104 fromListPar bs qi = QuadTree nw' ne' sw' se' qi
105 where (QuadTree nw ne sw se ) = emptyQTree minNum maxNum minNum maxNum -\rightarrow Dynamically calculate bounds of new Quadtree
106 (minNum, maxNum) = squareBounds qi bs
107 makeTreeForQuad quad = (flip fromList (getInfo quad) . filter (inQuad quad)) bs
108 (nw', ne',
109 sw', se') = runEval $ do parNW <- rparWith rdeepseq (makeTreeForQuad nw)
110 parNE <- rparWith rdeepseq (makeTreeForQuad ne)
111 parSW <- rparWith rdeepseq (makeTreeForQuad sw)
112 parSE <- rparWith rdeepseq (makeTreeForQuad se)
113 113 return (parNW, parNE, parSW, parSE)
114
115 emptyQNode :: Double -> Double -> Double -> Double -> QuadTree
116 emptyQNode xl' xr' yb' yt' = QuadNode Nothing (QuadInfo xl' xr' yb' yt' (CenterMass 0 0
    \rightarrow 0))
117
118 emptyQTree :: Double -> Double -> Double -> Double -> QuadTree
119 emptyQTree xl' xr' yb' yt' = QuadTree nw ne sw se (QuadInfo xl' xr' yb' yt' (CenterMass 0
    \rightarrow 0 0))
120 where x = (xr' + x1') / 2\text{ym} = (\text{yt'} + \text{yb'}) / 2122 nw = emptyQNode xl' xm ym yt'
123 ne = emptyQNode xm xr' ym yt'
124 sw = emptyQNode xl' xm yb' ym
125 se = emptyQNode xm xr' yb' ym
126
_{127} mapQuads :: (QuadTree -> a) -> QuadTree -> [a]
_{128} mapQuads f qn@(QuadNode _ _) = [f qn]
_{129} mapQuads f (QuadTree nw ne sw se _{2}) = [f nw, f ne, f sw, f se]
130
131 foldQuads :: (QuadTree \rightarrow a \rightarrow a) \rightarrow a \rightarrow QuadTree \rightarrow a
_{132} foldQuads f z qn@(QuadNode _{-}) = f qn z
133 foldQuads f z (QuadTree nw ne sw se _) = foldQuads f (foldQuads f (foldQuads f (foldQuads
    \rightarrow f z se) sw) ne) nw
134
135 inQuad :: QuadTree -> Body -> Bool
136 inQuad qt b = xl qi <= x && xr qi >= x && yt qi >= y && yb qi <= y
137 where x = xCord b
138 y = yCord b
139 qi = getInfo qt
140
141 combineBodies :: Body -> Body -> Body
142 combineBodies b1 b2 = b1 {mass = mass b1 + mass b2, xVel = xVel b1 + xVel b2, yVel = yVel
    \rightarrow b1 + yVel b2}
143
144 insert :: Body -> QuadTree -> QuadTree
145 insert b (QuadNode Nothing qi) = QuadNode (Just b) qi
146 insert b2 (QuadNode (Just b1) qi)
147 | (xCord b1 == xCord b2) && (yCord b1 == yCord b2) = QuadNode (Just $ combineBodies b1
      \rightarrow b2) qi
148 | otherwise = insert b2 $ insert b1 $ emptyQTree (xl qi) (xr qi) (yb qi) (yt qi)
149 insert b (QuadTree nw ne sw se qi)
```

```
_{150} | inQuad nw b = QuadTree (insert b nw) ne sw se qi
151 | inQuad ne b = QuadTree nw (insert b ne) sw se qi
152 | inQuad sw b = QuadTree nw ne (insert b sw) se qi
153 | inQuad se b = QuadTree nw ne sw (insert b se) qi
154 | otherwise = error "Couldn't find QuadTree to insert body"
155
156 traversePrint :: QuadTree -> Int -> String
157 traversePrint n@(QuadNode _ _) _ = "\\_ " ++ show n
158 traversePrint qt@(QuadTree _ _ _ _ qi) lvl = concat $ prInfo : branches
159 where branches = mapQuads (\q -> "\n" ++ replicate lvl '-' ++ traversePrint q (lvl +
        \rightarrow 1)) qt
160 prInfo = (if lvl /= 0 then "\\_ " else "") ++ show qi
161
162 instance Show QuadTree where
163 show (QuadNode b qi) = show b ++ " " ++ show qi
_{164} show qt = traversePrint qt 0
```

```
1 \{- Physics.hs: Logic for calculating force and movement -}
2 module Physics where
3 import QuadTree
4
5 thetaThreshold :: Double
6 thetaThreshold = 1
7
8 g :: Double
9 g = 5010
11 density :: Double
12 density = 1/10 -- Object of mass 10 is radius 100, in mass / radius
13
14 combineBodies :: Body -> Body -> Body
15 combineBodies b1 b2 = b1 {mass = mass b1 + mass b2, xVel = xVel b1 + xVel b2, yVel = yVel
    \rightarrow b1 + yVel b2}
16
17 calcCOM :: QuadTree -> QuadTree
18 calcCOM (QuadNode Nothing qi) = QuadNode Nothing qi
19 calcCOM (QuadNode (Just b) qi) = QuadNode (Just b) (qi {com = CenterMass (mass b) (xCord
    \rightarrow b) (yCord b)})
20 calcCOM qt@(QuadTree _ _ _ _ qi) = QuadTree nw' ne' sw' se' (qi {com = CenterMass totMass
    \leftrightarrow newX newY})
21 where qs@[nw', ne', sw', se'] = mapQuads calcCOM qt
_{22} totMass = foldr (\qquad q \text{ tm } \rightarrow \text{ tm } + \text{ getCOMM } q) 0 qs
23 newX = foldr (\qquad q \le x -> wx + getCOMM q * getCOMX q) 0 qs / totMass
24 newY = foldr (\qquad q \le 24 newY = foldr (\qquad q \le 24 etCOMM q * getCOMY q) 0 qs / totMass
25
26 approximateForce :: QuadTree \rightarrow Body \rightarrow Double \rightarrow Body \rightarrow Run Barnes Hut
27 approximateForce (QuadNode Nothing \Box) b \Box = b -- nothing to compute
28 approximateForce (QuadNode (Just b1) \Box) b dt = if b == b1 then b else updateVelocity b b1
       dt
29 approximateForce qt@(QuadTree _ _ _ _ qi) b dt
30 | theta < thetaThreshold = updateVelocity b referenceMass dt-- Treat this quadrant as
      \leftrightarrow a single mass
31 | otherwise = foldQuads (\qt' b' -> approximateForce qt' b' dt) b qt
32 where (xDiff, yDiff) = (xCord b - getCOMX qt, yCord b - getCOMY qt)
33 distance = xDiff * xDiff + yDiff * yDiff
34 theta = (xr qi - xl qi) / sqrt distance
```

```
35 referenceMass = Body (getCOMM qt) (getCOMX qt) (getCOMY qt) 0 0 0 -- Consider the
            \rightarrow COM a body for calculation
36
   37 doTimeStep :: Double -> Body -> Body
38 doTimeStep timeStep b = b {xCord = xCord b + xVel b * timeStep, yCord = yCord b + yVel b
    \rightarrow * timeStep}
39
40 updateVelocity :: Body -> Body -> Double -> Body
41 updateVelocity bodyToUpdate otherBody dt
42 | bodyToUpdate == otherBody = bodyToUpdate
43 | otherwise = bodyToUpdate {xVel = xVel bodyToUpdate - xVelChange * dt, yVel = yVel
      \rightarrow bodyToUpdate - yVelChange * dt}
44 where (xDiff, yDiff) = (xCord bodyToUpdate - xCord otherBody, yCord bodyToUpdate -
      \rightarrow yCord otherBody)
45 distance = xDiff * xDiff + yDiff * yDiff
46 angleToBody = atan2 yDiff xDiff
47 xVelChange = g * cos angleToBody * (mass otherBody / distance)
48 yVelChange = g * sin angleToBody * (mass otherBody / distance)
49
50 circularVelocity :: Double -> Double -> Double
51 circularVelocity massSun radius' = sqrt (g * massSun / radius')
52
53 generateOrbiter :: Body -> Double -> Double -> Body
54 generateOrbiter sun radius' mass' = Body mass' (xCord sun + radius') (yCord sun) (xVel
    \rightarrow sun) (yVel sun + velocity) (mass' / density)-- Start at same y level
55 where velocity = circularVelocity (mass sun) radius'
56
57 generateOrbiterAngle :: Body -> Double -> Double -> Double -> Body
58 generateOrbiterAngle sun radius' mass' angle = Body mass' (xPos) (yPos) (xVel') (yVel')
    \rightarrow (mass' / density) -- Start at same y level
59 where velocity = circularVelocity (mass sun) radius'
60 xVel' = xVel sun + velocity * sin (angle + pi / 2 :: Double)
61 yVel' = yVel sun + velocity * cos (angle + pi / 2 :: Double)
62 xPos = xCord sun + (sin angle) * radius'
_{63} yPos = xCord sun + (cos angle) * radius'
```

```
1 {- Visualize.hs: Interface with gloss library -}
   module Visualize where
3
4 import Graphics.Gloss
5 import QuadTree
6 import GHC.Float
7
8 drawBody :: Body -> Picture
9 drawBody b = Color white $ Translate x y (circleSolid (realToFrac $ radius b))
10 where x = \text{realToFrac } x Cord b
11 y = realToFrac $ yCord b
12
13 drawQuadTree :: QuadTree -> [Picture] -> [Picture]
14 drawQuadTree (QuadNode Nothing qi) pics = drawBox qi : pics
15 drawQuadTree (QuadNode (Just b) qi) pics = drawBox qi : drawBody b : pics
16 drawQuadTree qt@(QuadTree _ _ _ _ qi) pics = drawBox qi : foldQuads drawQuadTree pics qt
   \leftrightarrow ++ pics
17
18 drawBox :: QuadInfo -> Picture
```

```
19 drawBox qi = Color (greyN 0.5) $ Translate x y (rectangleWire (realToFrac (xr qi - xl
   \rightarrow qi)) (realToFrac (yt qi - yb qi)))
20 where x = \text{realToFrac}(\text{xr qi + xl qi}) / 2y = \text{realToFrac} (yt qi + yb qi) / 2
22
23
24 runSimulation :: QuadTree -> (QuadTree -> Double -> QuadTree) -> IO ()
25 runSimulation qt updateFunc = simulate (InWindow "Barnes-Hut Simulation" (1500, 1500)
   \leftrightarrow (10, 10))
26 black 60
27 qt
28 (\qquad \qquad qt' -> pictures $ drawQuadTree qt' [])
29 \left(\setminus \right) dt qt' -> updateFunc qt' (float2Double dt))
```

```
1 # package.yaml: Build configs
2 name: barnes-hut
3 version: 0.1.0.0
4 github: "hmontero1205/barnes-hut"
5 license: BSD3
6 author: "Hans Montero, Rhys Murray"
7 maintainer: "hjm2133@columbia.edu, ram2269@columbia.edu"
8 copyright: "2020 Nuss Tendie"
9
10 extra-source-files:
11 - README. md
12 - ChangeLog.md
13
14 description: Please see the README on GitHub at
   ,→ <https://github.com/hmontero1205/barnes-hut#readme>
15
16 dependencies:
17 - base \ge 4.7 & 6 < 518 - gloss
19 - parallel
20 - \text{deepseq}_{21} - split
22 - random
23
24 library:
25 source-dirs: src
26
27 executables:
28 barnes-hut:
29 main: Main.hs
30 source-dirs: app
31 ghc-options:
32 - -Wall33 - -0234 - -threaded
35 - -rtsopts
36 - -eventlog
37 dependencies:
38 - barnes-hut
39 - <i>g</i>loss
40
```

```
41 tests:
```
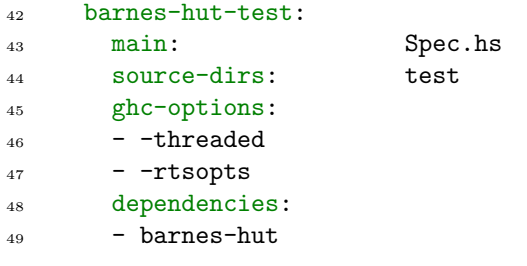